Subject: Re: [SysInfo - Improvement - Koldo] Better way to find distribution version & more Posted by [koldo](https://www.ultimatepp.org/forums/index.php?t=usrinfo&id=648) on Wed, 30 Oct 2013 20:37:42 GMT [View Forum Message](https://www.ultimatepp.org/forums/index.php?t=rview&th=7828&goto=41089#msg_41089) <> [Reply to Message](https://www.ultimatepp.org/forums/index.php?t=post&reply_to=41089)

Hello Klugier

I think there is a misunderstanding. See actual code:

```
static double GetCpuTemperatureHWMON() {
	Vector <double> temps;
	for (FindFile ff("/sys/class/hwmon/hwmon0/device/*input"); ff; ff.Next()) {
 if (!ff.IsHidden()) \{			String temp = LoadFile_Safe(ff.GetPath());
 			if (!temp.IsEmpty())
  				temps.Add((double)StrInt(temp) / 1000.0);
 		}
	}
	if (temps.IsEmpty())
 		return Null;
	double sumTemps = 0.;
for (int i = 0; i < temps. GetCount(); i++)
 		sumTemps += temps[i];
	return sumTemps/double(temps.GetCount());
}
```
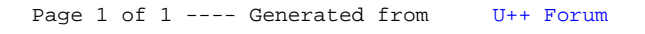